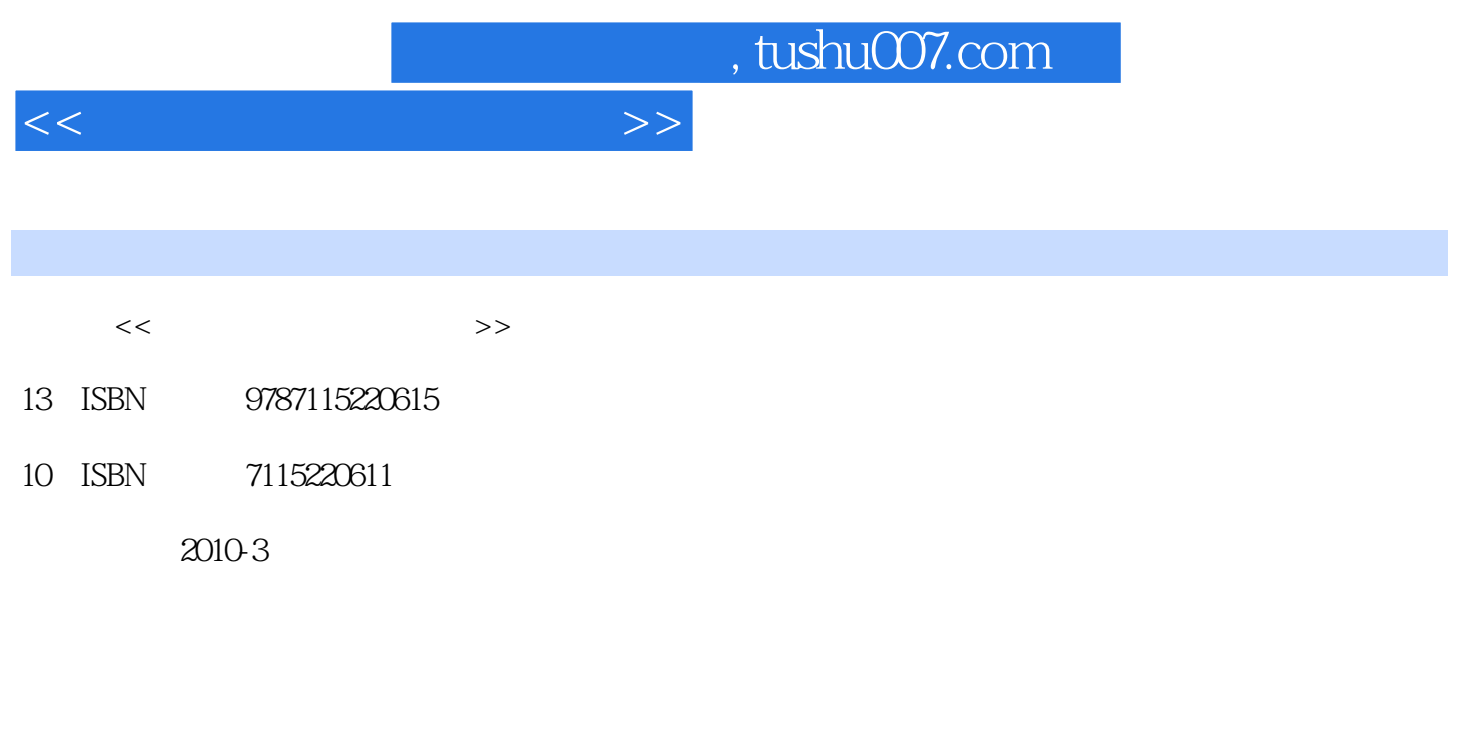

页数:224

PDF

更多资源请访问:http://www.tushu007.com

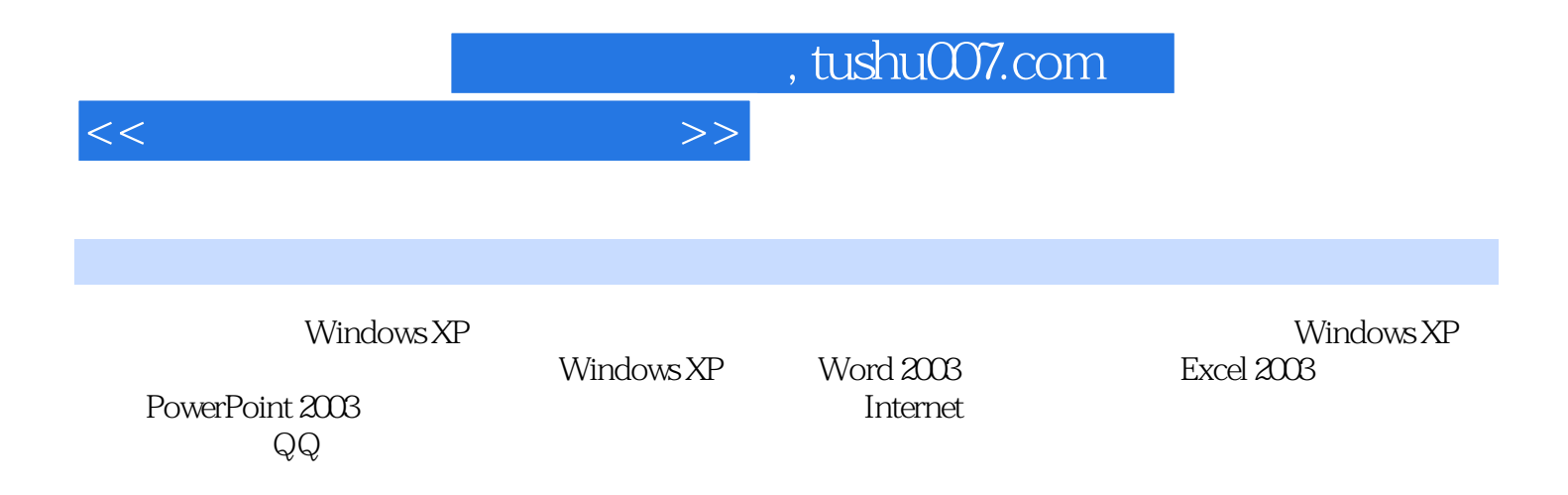

## , tushu007.com

## $<<\qquad \qquad \longrightarrow \qquad \Longrightarrow$

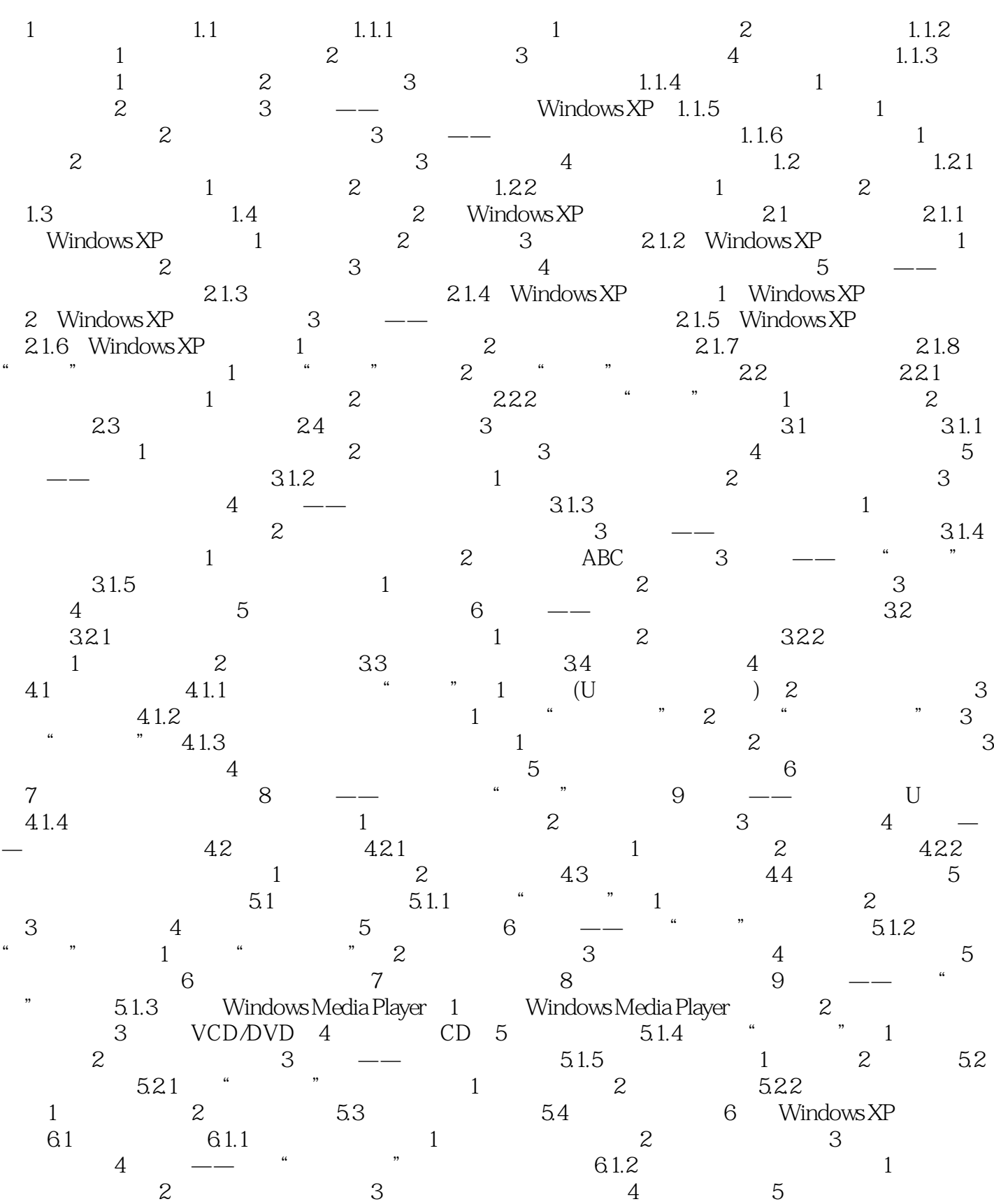

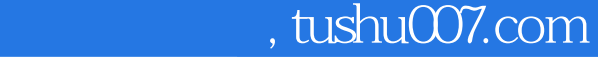

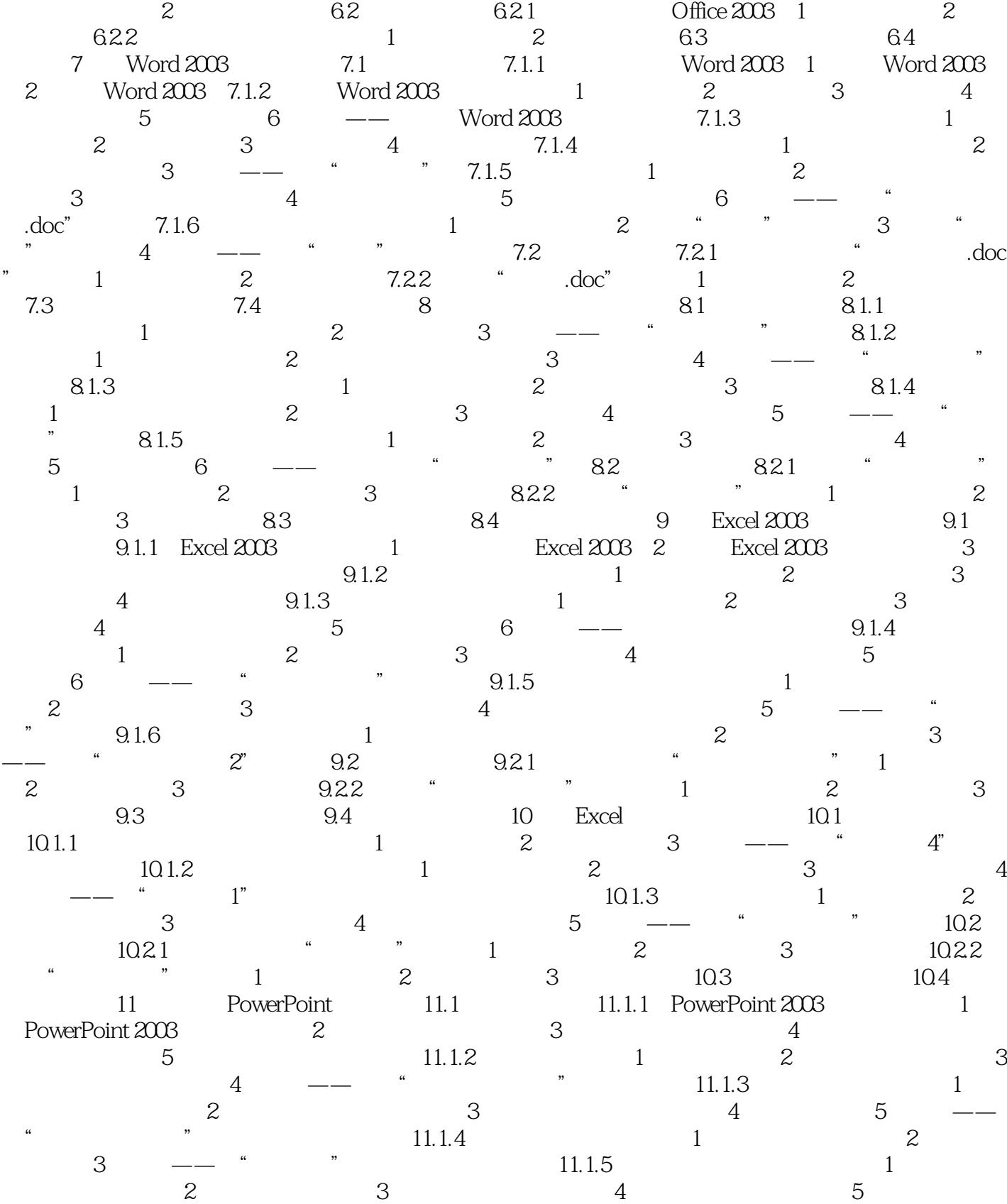

 $W$ indows  $XP$  6.  $---$  QQ 6.1.3 1.  $3 \t 4 \t 5 \t - \t 61.4 \t 1$ 

## , tushu007.com

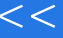

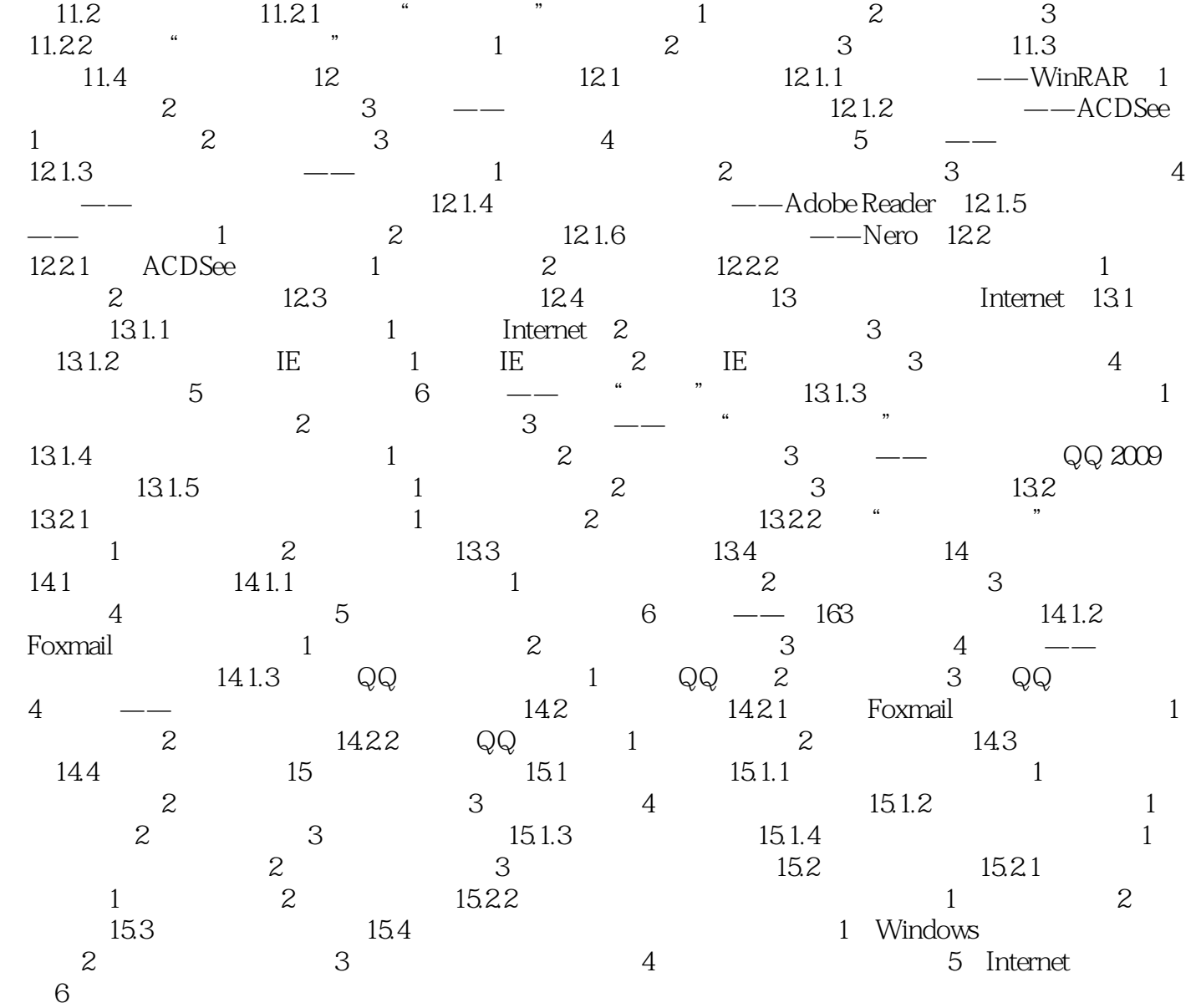

 $>$ 

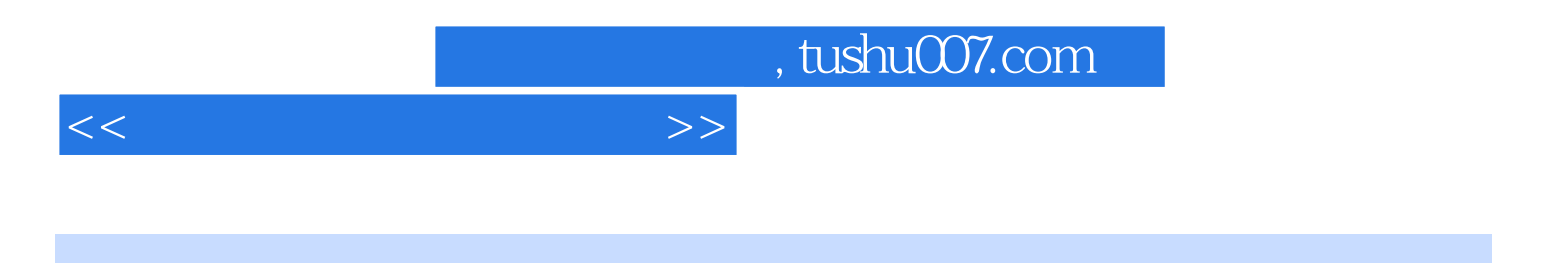

本站所提供下载的PDF图书仅提供预览和简介,请支持正版图书。

更多资源请访问:http://www.tushu007.com